# **Windows 11 Déployer et gérer les services d'entreprise**

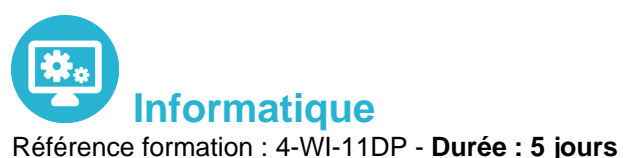

# **Objectifs**

Déployer les stations de travail Windows 10 ou 11 Entreprise Gérer les profils utilisateurs et la virtualisation des environnements utilisateurs Gérer l'authentification et le contrôle d'accès sous Windows 10 ou 11 Gérer les paramètres de bureau et d'applications via les stratégies de groupe…

### Pré-requis

Connaître les principes fondamentaux des réseaux, TCP/IP Maîtriser l'installation, la configuration, le support et la maintenance de Windows 10 ou 11 Connaître les fondamentaux de Windows Server

# Contenu pédagogique

#### **Gestion des postes et périphériques dans un environnement d'entreprise**

- Gérer les postes Windows en entreprise
- Gérer une flotte de mobile pour les utilisateurs itinérants
- Support des postes Windows en entreprise
- Extension de la gestion des services dans le Cloud pour les IT

#### **Déploiement des postes Windows en entreprise**

- Vue d'ensemble du déploiement Windows en entreprise
- Personnalisation des déploiements Windows
- Déployer Windows avec Microsoft Deployment Toolkit
- Maintenance d'une installation Windows
- Gestion de l'activation et des licences en volume

#### **Gestion des profils utilisateurs et de la virtualisation de l'état utilisateur avec UE-V**

- Gestion des profils et de l'état utilisateur
- Implémenter UE-V avec les stratégies de groupe
- Configurer UE-V
- Gérer la migration de l'état utilisateur

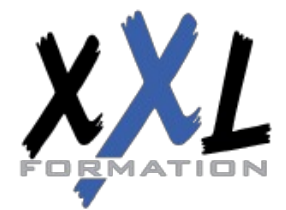

# **XXL Formation**

#### **Gestion de l'authentification et de l'identité avec Windows**

- Vue d'ensemble de l'identité d'entreprise
- Planifier l'intégration de l'identité dans le Cloud

#### **Gestion des postes et des paramètres applicatifs avec les stratégies de groupe**

- Gérer des objets de stratégies de groupe
- Configurer les postes en entreprise avec les stratégies de groupe
- Vue d'ensemble des préférences de stratégies de groupe

#### **Gestion de l'accès aux données pour des périphériques Windows**

- Vue d'ensemble des solutions d'accès aux données
- Implémenter l'enregistrement des périphériques
- Implémenter les dossiers de travail
- Gérer les données en ligne en utilisant les solutions de stockage dans le Cloud

#### **La gestion de solutions d'accès à distance**

- Vue d'ensemble des solutions d'accès à distance
- Configurer des accès VPN pour les réseaux distants
- Utiliser DirectAccess avec Windows
- Support et maintenances des RemoteApp

#### **Configuration et gestion du client Hyper-V**

- Installer et configurer le client Hyper-V
- Configurer un switch virtuel
- Créer et gérer les disques durs virtuels
- Créer et gérer les machines virtuelles

#### **Gérer les périphériques Windows en utilisant les solutions Enteprise Mobility**

- Vue d'ensemble de la suite de solutions Enterprise Mobility
- Vue d'ensemble d'Azure Active Directory Premium
- Vue d'ensemble d'Azure RMS
- Vue d'ensemble de Windows Intune

#### **Gestion des postes et clients mobiles en utilisant Windows Intune**

- Déployer le logiciel client Windows Intune
- Vue d'ensemble des stratégies dans Windows Intune

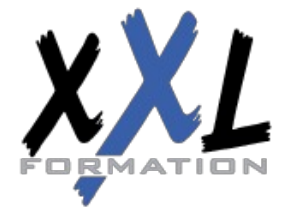

## **XXL Formation**

#### **Gérer les périphériques mobiles dans Windows Intune**

- Gérer les mises à jour et la protection antivirus EndPoint avec Windows Intune
- Configurer les mises à jour dans Windows Intune
- Configurer EndPoint Protection dans Windows Intune

#### **Gestion de l'accès aux ressources et applications dans Windows Intune**

- Vue d'ensemble de la gestion des applications dans Windows Intune
- Le processus de déploiement des applications
- Contrôler l'accès aux ressources de l'entreprise

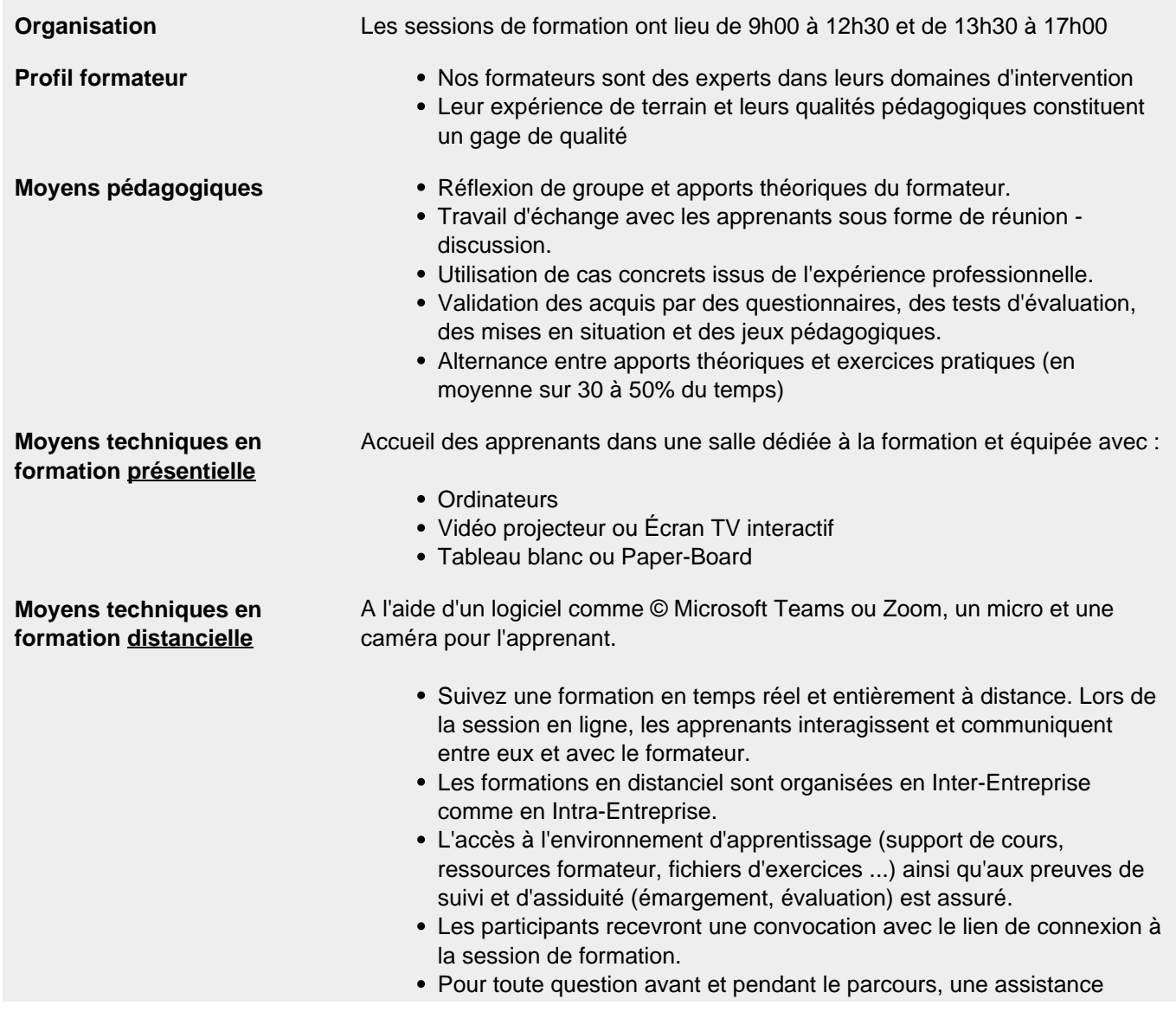

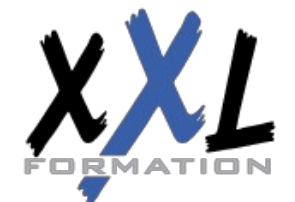

## **XXL Formation**

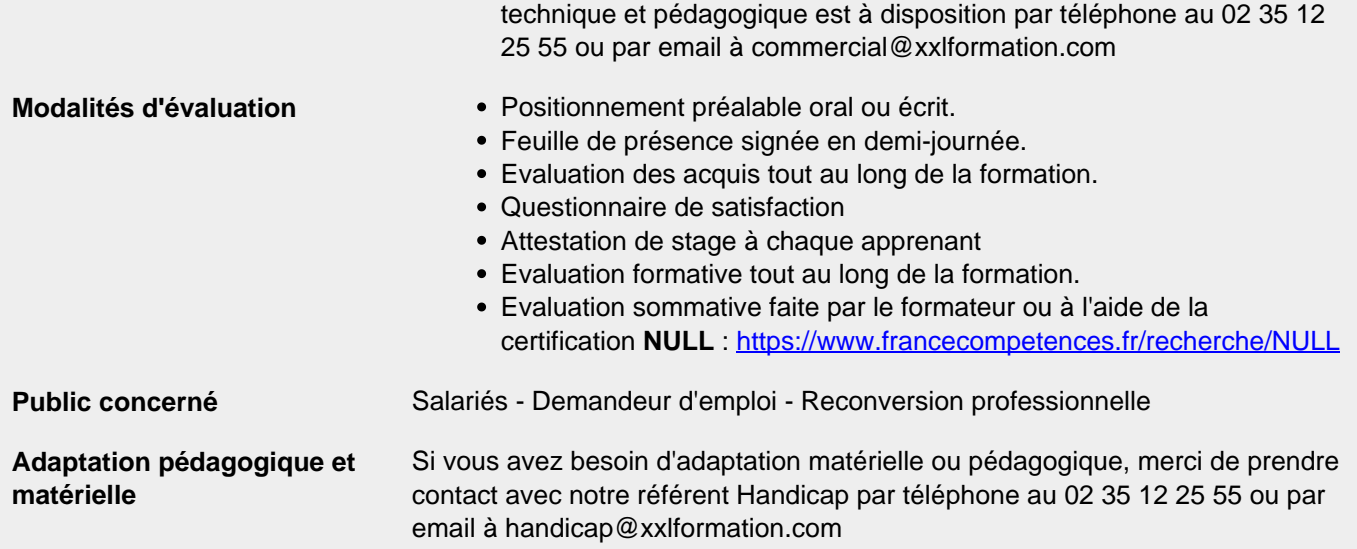

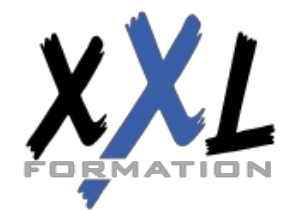

### **XXL Formation**